# Pham 85876

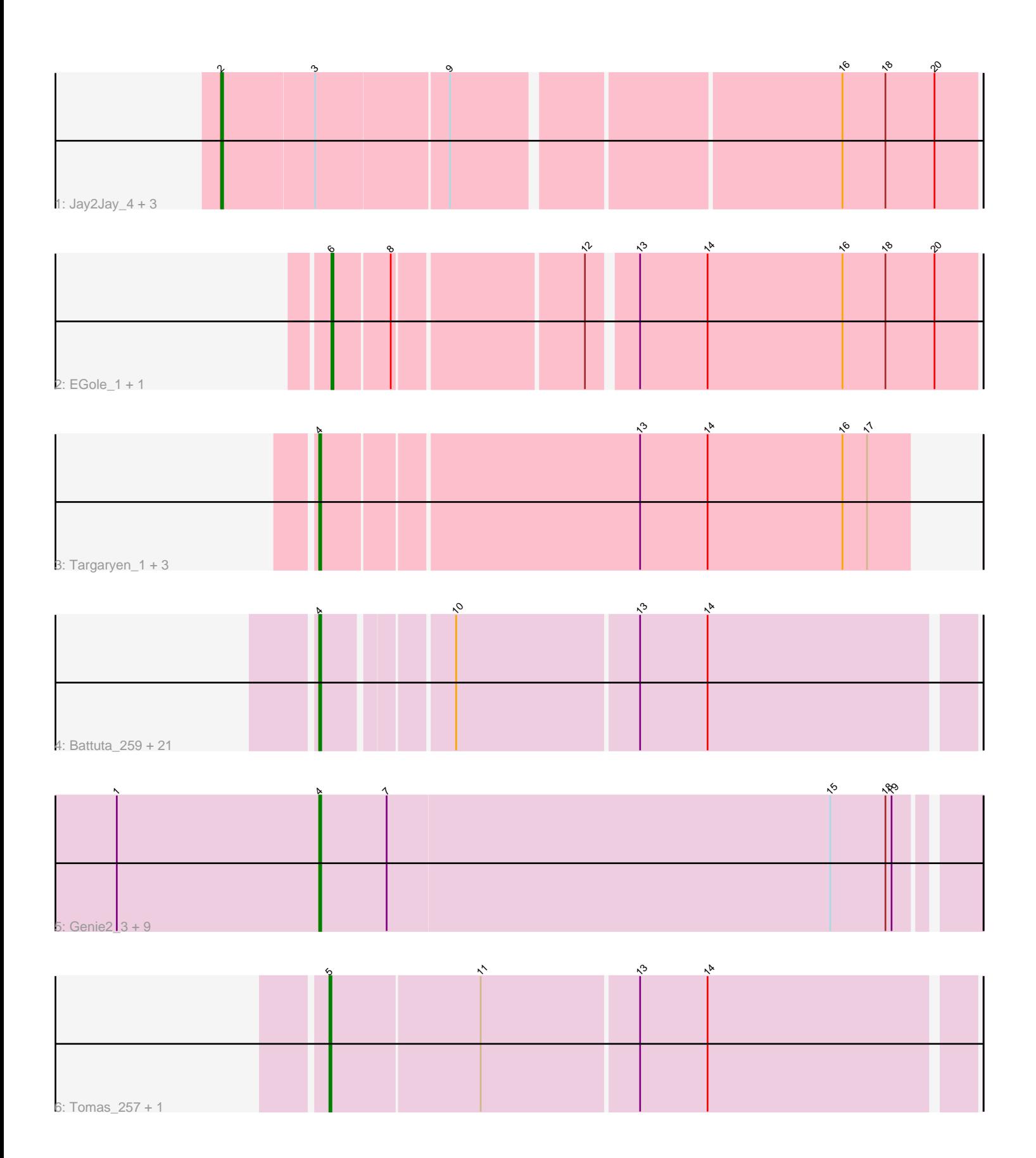

Note: Tracks are now grouped by subcluster and scaled. Switching in subcluster is indicated by changes in track color. Track scale is now set by default to display the region 30 bp upstream of start 1 to 30 bp downstream of the last possible start. If this default region is judged to be packed too tightly with annotated starts, the track will be further scaled to only show that region of the ORF with annotated starts. This action will be indicated by adding "Zoomed" to the title. For starts, yellow indicates the location of called starts comprised solely of Glimmer/GeneMark auto-annotations, green indicates the location of called starts with at least 1 manual gene annotation.

# Pham 85876 Report

This analysis was run 04/28/24 on database version 559.

Pham number 85876 has 44 members, 2 are drafts.

Phages represented in each track:

- Track 1 : Jay2Jay\_4, Jay2Jay\_259, Warpy\_256, Warpy\_4
- Track 2 : EGole\_1, EGole\_255
- Track 3 : Targaryen\_1, Targaryen\_252, Evy\_239, Evy\_1

• Track 4 : Battuta\_259, Karimac\_2, Jollison\_2, Spelly\_2, JimJam\_2, Amabiko\_266, SaltySpitoon\_262, Karimac\_260, Bordeaux\_259, Starbow\_2, Amabiko\_2, Battuta\_2, Quaran19\_263, Quaran19\_2, JimJam\_270, SaltySpitoon\_2, Spelly\_268, Jollison\_266, PumpkinSpice\_2, Bordeaux\_2, PumpkinSpice\_266, Starbow\_259 • Track 5 : Genie2\_3, Stanimal\_258, Genie2\_258, Sollertia\_259, Stanimal\_3, Sollertia\_3, Yaboi\_3, Yaboi\_264, BoomerJR\_258, BoomerJR\_3 • Track 6 : Tomas\_257, Tomas\_2

# **Summary of Final Annotations (See graph section above for start numbers):**

The start number called the most often in the published annotations is 4, it was called in 34 of the 42 non-draft genes in the pham.

Genes that call this "Most Annotated" start:

• Amabiko\_2, Amabiko\_266, Battuta\_2, Battuta\_259, BoomerJR\_258, BoomerJR\_3, Bordeaux\_2, Bordeaux\_259, Evy\_1, Evy\_239, Genie2\_258, Genie2\_3, JimJam\_2, JimJam\_270, Jollison\_2, Jollison\_266, Karimac\_2, Karimac\_260, PumpkinSpice\_2, PumpkinSpice\_266, Quaran19\_2, Quaran19\_263, SaltySpitoon\_2, SaltySpitoon\_262, Sollertia\_259, Sollertia\_3, Spelly\_2, Spelly\_268, Stanimal\_258, Stanimal\_3, Starbow\_2, Starbow\_259, Targaryen\_1, Targaryen\_252, Yaboi\_264, Yaboi\_3,

Genes that have the "Most Annotated" start but do not call it: •

Genes that do not have the "Most Annotated" start: • EGole\_1, EGole\_255, Jay2Jay\_259, Jay2Jay\_4, Tomas\_2, Tomas\_257, Warpy\_256, Warpy\_4,

# **Summary by start number:**

Start 2:

- Found in 4 of 44 ( 9.1% ) of genes in pham
- Manual Annotations of this start: 4 of 42
- Called 100.0% of time when present

• Phage (with cluster) where this start called: Jay2Jay 259 (BE1), Jay2Jay 4 (BE1), Warpy\_256 (BE1), Warpy\_4 (BE1),

#### Start 4:

- Found in 36 of 44 ( 81.8% ) of genes in pham
- Manual Annotations of this start: 34 of 42
- Called 100.0% of time when present

• Phage (with cluster) where this start called: Amabiko\_2 (BE2), Amabiko\_266 (BE2), Battuta\_2 (BE2), Battuta\_259 (BE2), BoomerJR\_258 (BE2), BoomerJR\_3 (BE2), Bordeaux\_2 (BE2), Bordeaux\_259 (BE2), Evy\_1 (BE1), Evy\_239 (BE1), Genie2\_258 (BE2), Genie2\_3 (BE2), JimJam\_2 (BE2), JimJam\_270 (BE2), Jollison\_2 (BE2), Jollison\_266 (BE2), Karimac\_2 (BE2), Karimac\_260 (BE2), PumpkinSpice\_2 (BE2), PumpkinSpice\_266 (BE2), Quaran19\_2 (BE2), Quaran19\_263 (BE2), SaltySpitoon\_2 (BE2), SaltySpitoon\_262 (BE2), Sollertia\_259 (BE2), Sollertia\_3 (BE2), Spelly\_2 (BE2), Spelly\_268 (BE2), Stanimal\_258 (BE2), Stanimal\_3 (BE2), Starbow\_2 (BE2), Starbow\_259 (BE2), Targaryen\_1 (BE1), Targaryen\_252 (BE1), Yaboi\_264 (BE2), Yaboi\_3 (BE2),

#### Start 5:

- Found in 2 of 44 ( 4.5% ) of genes in pham
- Manual Annotations of this start: 2 of 42
- Called 100.0% of time when present
- Phage (with cluster) where this start called: Tomas 2 (BE2), Tomas 257 (BE2),

#### Start 6:

- Found in 2 of 44 ( 4.5% ) of genes in pham
- Manual Annotations of this start: 2 of 42
- Called 100.0% of time when present
- Phage (with cluster) where this start called: EGole 1 (BE1), EGole 255 (BE1),

# **Summary by clusters:**

There are 2 clusters represented in this pham: BE2, BE1,

Info for manual annotations of cluster BE1:

•Start number 2 was manually annotated 4 times for cluster BE1.

•Start number 4 was manually annotated 4 times for cluster BE1.

•Start number 6 was manually annotated 2 times for cluster BE1.

Info for manual annotations of cluster BE2:

•Start number 4 was manually annotated 30 times for cluster BE2. •Start number 5 was manually annotated 2 times for cluster BE2.

#### **Gene Information:**

Gene: Amabiko\_266 Start: 120339, Stop: 120037, Start Num: 4 Candidate Starts for Amabiko\_266: (Start: 4 @120339 has 34 MA's), (10, 120282), (13, 120195), (14, 120162), Gene: Amabiko\_2 Start: 1513, Stop: 1211, Start Num: 4 Candidate Starts for Amabiko\_2: (Start: 4 @1513 has 34 MA's), (10, 1456), (13, 1369), (14, 1336), Gene: Battuta\_259 Start: 119668, Stop: 119366, Start Num: 4 Candidate Starts for Battuta\_259: (Start: 4 @119668 has 34 MA's), (10, 119611), (13, 119524), (14, 119491), Gene: Battuta\_2 Start: 1513, Stop: 1211, Start Num: 4 Candidate Starts for Battuta\_2: (Start: 4 @1513 has 34 MA's), (10, 1456), (13, 1369), (14, 1336), Gene: BoomerJR\_258 Start: 120311, Stop: 119997, Start Num: 4 Candidate Starts for BoomerJR\_258: (1, 120410), (Start: 4 @120311 has 34 MA's), (7, 120278), (15, 120062), (18, 120035), (19, 120032), Gene: BoomerJR\_3 Start: 1523, Stop: 1209, Start Num: 4 Candidate Starts for BoomerJR\_3: (1, 1622), (Start: 4 @1523 has 34 MA's), (7, 1490), (15, 1274), (18, 1247), (19, 1244), Gene: Bordeaux\_259 Start: 120251, Stop: 119949, Start Num: 4 Candidate Starts for Bordeaux\_259: (Start: 4 @120251 has 34 MA's), (10, 120194), (13, 120107), (14, 120074), Gene: Bordeaux\_2 Start: 1513, Stop: 1211, Start Num: 4 Candidate Starts for Bordeaux\_2: (Start: 4 @1513 has 34 MA's), (10, 1456), (13, 1369), (14, 1336), Gene: EGole\_1 Start: 1502, Stop: 1203, Start Num: 6 Candidate Starts for EGole\_1: (Start: 6 @1502 has 2 MA's), (8, 1475), (12, 1388), (13, 1367), (14, 1334), (16, 1268), (18, 1247), (20, 1223), Gene: EGole\_255 Start: 125814, Stop: 125515, Start Num: 6 Candidate Starts for EGole\_255: (Start: 6 @125814 has 2 MA's), (8, 125787), (12, 125700), (13, 125679), (14, 125646), (16, 125580), (18, 125559), (20, 125535), Gene: Evy\_239 Start: 122911, Stop: 122630, Start Num: 4 Candidate Starts for Evy\_239: (Start: 4 @122911 has 34 MA's), (13, 122761), (14, 122728), (16, 122662), (17, 122650), Gene: Evy\_1 Start: 1182, Stop: 901, Start Num: 4 Candidate Starts for Evy\_1: (Start: 4 @1182 has 34 MA's), (13, 1032), (14, 999), (16, 933), (17, 921), Gene: Genie2\_3 Start: 1523, Stop: 1209, Start Num: 4 Candidate Starts for Genie2\_3: (1, 1622), (Start: 4 @1523 has 34 MA's), (7, 1490), (15, 1274), (18, 1247), (19, 1244), Gene: Genie2\_258 Start: 120424, Stop: 120110, Start Num: 4 Candidate Starts for Genie2\_258:

(1, 120523), (Start: 4 @120424 has 34 MA's), (7, 120391), (15, 120175), (18, 120148), (19, 120145),

Gene: Jay2Jay\_4 Start: 1512, Stop: 1159, Start Num: 2 Candidate Starts for Jay2Jay\_4: (Start: 2 @1512 has 4 MA's), (3, 1467), (9, 1404), (16, 1224), (18, 1203), (20, 1179),

Gene: Jay2Jay\_259 Start: 123605, Stop: 123252, Start Num: 2 Candidate Starts for Jay2Jay\_259: (Start: 2 @123605 has 4 MA's), (3, 123560), (9, 123497), (16, 123317), (18, 123296), (20, 123272),

Gene: JimJam\_2 Start: 1513, Stop: 1211, Start Num: 4 Candidate Starts for JimJam\_2: (Start: 4 @1513 has 34 MA's), (10, 1456), (13, 1369), (14, 1336),

Gene: JimJam\_270 Start: 123049, Stop: 122747, Start Num: 4 Candidate Starts for JimJam\_270: (Start: 4 @123049 has 34 MA's), (10, 122992), (13, 122905), (14, 122872),

Gene: Jollison\_2 Start: 1513, Stop: 1211, Start Num: 4 Candidate Starts for Jollison\_2: (Start: 4 @1513 has 34 MA's), (10, 1456), (13, 1369), (14, 1336),

Gene: Jollison\_266 Start: 120188, Stop: 119886, Start Num: 4 Candidate Starts for Jollison\_266: (Start: 4 @120188 has 34 MA's), (10, 120131), (13, 120044), (14, 120011),

Gene: Karimac\_2 Start: 1515, Stop: 1213, Start Num: 4 Candidate Starts for Karimac\_2: (Start: 4 @1515 has 34 MA's), (10, 1458), (13, 1371), (14, 1338),

Gene: Karimac\_260 Start: 120834, Stop: 120532, Start Num: 4 Candidate Starts for Karimac\_260: (Start: 4 @120834 has 34 MA's), (10, 120777), (13, 120690), (14, 120657),

Gene: PumpkinSpice\_2 Start: 1513, Stop: 1211, Start Num: 4 Candidate Starts for PumpkinSpice\_2: (Start: 4 @1513 has 34 MA's), (10, 1456), (13, 1369), (14, 1336),

Gene: PumpkinSpice\_266 Start: 121405, Stop: 121103, Start Num: 4 Candidate Starts for PumpkinSpice\_266: (Start: 4 @121405 has 34 MA's), (10, 121348), (13, 121261), (14, 121228),

Gene: Quaran19\_263 Start: 120695, Stop: 120393, Start Num: 4 Candidate Starts for Quaran19\_263: (Start: 4 @120695 has 34 MA's), (10, 120638), (13, 120551), (14, 120518),

Gene: Quaran19\_2 Start: 1513, Stop: 1211, Start Num: 4 Candidate Starts for Quaran19\_2: (Start: 4 @1513 has 34 MA's), (10, 1456), (13, 1369), (14, 1336),

Gene: SaltySpitoon\_262 Start: 119777, Stop: 119475, Start Num: 4 Candidate Starts for SaltySpitoon\_262: (Start: 4 @119777 has 34 MA's), (10, 119720), (13, 119633), (14, 119600), Gene: SaltySpitoon\_2 Start: 1513, Stop: 1211, Start Num: 4 Candidate Starts for SaltySpitoon\_2: (Start: 4 @1513 has 34 MA's), (10, 1456), (13, 1369), (14, 1336),

Gene: Sollertia\_259 Start: 120413, Stop: 120099, Start Num: 4 Candidate Starts for Sollertia\_259: (1, 120512), (Start: 4 @120413 has 34 MA's), (7, 120380), (15, 120164), (18, 120137), (19, 120134),

Gene: Sollertia\_3 Start: 1523, Stop: 1209, Start Num: 4 Candidate Starts for Sollertia\_3: (1, 1622), (Start: 4 @1523 has 34 MA's), (7, 1490), (15, 1274), (18, 1247), (19, 1244),

Gene: Spelly\_2 Start: 1513, Stop: 1211, Start Num: 4 Candidate Starts for Spelly\_2: (Start: 4 @1513 has 34 MA's), (10, 1456), (13, 1369), (14, 1336),

Gene: Spelly\_268 Start: 120317, Stop: 120015, Start Num: 4 Candidate Starts for Spelly\_268: (Start: 4 @120317 has 34 MA's), (10, 120260), (13, 120173), (14, 120140),

Gene: Stanimal\_258 Start: 120797, Stop: 120483, Start Num: 4 Candidate Starts for Stanimal\_258: (1, 120896), (Start: 4 @120797 has 34 MA's), (7, 120764), (15, 120548), (18, 120521), (19, 120518),

Gene: Stanimal\_3 Start: 1523, Stop: 1209, Start Num: 4 Candidate Starts for Stanimal\_3: (1, 1622), (Start: 4 @1523 has 34 MA's), (7, 1490), (15, 1274), (18, 1247), (19, 1244),

Gene: Starbow\_2 Start: 1513, Stop: 1211, Start Num: 4 Candidate Starts for Starbow\_2: (Start: 4 @1513 has 34 MA's), (10, 1456), (13, 1369), (14, 1336),

Gene: Starbow\_259 Start: 120361, Stop: 120059, Start Num: 4 Candidate Starts for Starbow\_259: (Start: 4 @120361 has 34 MA's), (10, 120304), (13, 120217), (14, 120184),

Gene: Targaryen\_1 Start: 1182, Stop: 901, Start Num: 4 Candidate Starts for Targaryen\_1: (Start: 4 @1182 has 34 MA's), (13, 1032), (14, 999), (16, 933), (17, 921),

Gene: Targaryen\_252 Start: 124858, Stop: 124577, Start Num: 4 Candidate Starts for Targaryen\_252: (Start: 4 @124858 has 34 MA's), (13, 124708), (14, 124675), (16, 124609), (17, 124597),

Gene: Tomas\_257 Start: 123219, Stop: 122914, Start Num: 5 Candidate Starts for Tomas\_257: (Start: 5 @123219 has 2 MA's), (11, 123147), (13, 123072), (14, 123039),

Gene: Tomas\_2 Start: 1512, Stop: 1207, Start Num: 5 Candidate Starts for Tomas\_2: (Start: 5 @1512 has 2 MA's), (11, 1440), (13, 1365), (14, 1332), Gene: Warpy\_256 Start: 123071, Stop: 122718, Start Num: 2 Candidate Starts for Warpy\_256: (Start: 2 @123071 has 4 MA's), (3, 123026), (9, 122963), (16, 122783), (18, 122762), (20, 122738),

Gene: Warpy\_4 Start: 1533, Stop: 1180, Start Num: 2 Candidate Starts for Warpy\_4: (Start: 2 @1533 has 4 MA's), (3, 1488), (9, 1425), (16, 1245), (18, 1224), (20, 1200),

Gene: Yaboi\_3 Start: 1523, Stop: 1209, Start Num: 4 Candidate Starts for Yaboi\_3: (1, 1622), (Start: 4 @1523 has 34 MA's), (7, 1490), (15, 1274), (18, 1247), (19, 1244),

Gene: Yaboi\_264 Start: 120341, Stop: 120027, Start Num: 4 Candidate Starts for Yaboi\_264: (1, 120440), (Start: 4 @120341 has 34 MA's), (7, 120308), (15, 120092), (18, 120065), (19, 120062),